# **KnockoutQT Documentation**

02/07/2015 – KnockoutQT V3

Samuel Lessard & Guillaume Lettre

## **1. Introduction**

The *KnockoutQT* script (knockoutQT.rb) aims at finding gene knockouts (KOs) and testing their association with a given quantitative phenotype. To find KOs, *KnockoutQT* considers homozygotes for LoF as well as compound heterozygotes. The program can integrate phase information in order to differentiate *trans* events (compound heterozygote) from *cis* events (two variants segregating on the same haplotype). *KnockoutQT* tests the association between specific gene KOs and a quantitative phenotype by testing if KO samples have a phenotype that is more extreme (in either direction) than the rest of the samples. For each gene, an association *P*-value is calculated by performing phenotype permutations.

The script is adapted for files in either PLINK binary (.bim, .bed, .fam) or VCF format (.vcf or .vcf.gz). The latter is recommended as the program can only read phase information from VCF files with phased genotypes.

A R-script (knockoutQT.R) is also provided with the ruby script. The ruby script deals with finding KO events, whereas the R-script computes the association *P*-values. The ruby script automatically runs the R-script.

The statistical analysis performed by the script is adapted for phenotypes with symmetric distributions. Hence, it may be necessary to transform the data prior to the analysis (e.g. inverse normal transformation). The script also does not deal with covariates – those should be regressed out of the phenotype before performing the analysis.

### **2. Dependencies**

R, Ruby, and PLINK must be installed (any recent versions). The knockoutQT.rb and knockoutQT.R scripts must be in the same directory.

### **3. Main usage**

*ruby ./knockoutQT.rb --input [input\_file] --annotation [annotation\_file] --output [output\_prefix] -m [phenotype\_file]* 

*Input file*: Files in PLINK binary format or a VCF file. The program will automatically detect if the file is a VCF from the extension. When using **PLINK files, do not include the extension** (e.g. *--input PLINK* will read PLINK.bed, PLINK.bim, and PLINK.fam files).

*annotation\_file:* File that links each variant (typically loss-of-function variants) to their gene. Only variants that should be considered in the analysis must be included in this file (i.e. do not include synonymous SNPs if you don't want them analyzed as a loss-of-function variant). SNP IDs for VCF **must** be in the format: var\_chr[CHR]\_[POSITION].

Example 1: SNP\_ID GENE\_ID rs1234 GENE1 rs1235 GENE2 rs1236 GENE3 … Example 2 (for VCF):

SNP\_ID GENE\_ID var\_chr1\_1234 GENE1 var\_chr3\_2222 GENE2 var\_chr8\_3333 GENE3 …

*output\_prefix:* Output basename. See below for outputted files.

*phenotype\_file:* File that contains the phenotypic values for each sample. One or multiple phenotypes can be included. First 2 columns must be sample ID (NOTE: FID and IID should be identical).

Example:

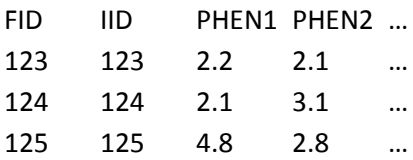

### **4. Options:**

1. Mandatory arguments

-a, --annotation FILE Annotation file associating marker ID to a gene ID

 -i, --input FILE PLINK files basename or VCF file. Default is PLINK binary format (.bim, .bed .fam). Automatically detects VCF (.vcf or .vcf.gz). VCF is recommended. E.g. [-i PLINK] will detect PLINK.bim, PLINK.bed, and PLINK.fam. [-i VCF.vcf] will read VCF.vcf

-o, --output FILE Output file basename.

-m, --multipheno FILE File with phenotype(s) information. Phenotype file MUST have a header. Two first columns are individual IDs. All phenotypes in files will be tested.

2. File handling options:

 -p, --phase Use phase information. Will throw an error if phase is not available. For VCF files only.

-G, --gene-col NUM Number of the column containing gene ID in annotation file. Default is 2.

 -M, --marker-col NUM Number of the column containing marker ID in annotation file. For VCF files, marker ID MUST be in the var\_chr<CHR>\_<POS> format. Default is 1.

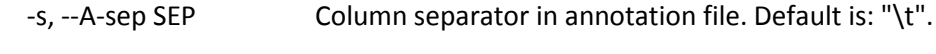

-A, --A-header Annotation file has a header. Default is false.

3. Analysis options:

-n, --nperm NUM Number of permutations; default = 10000.

 -t, --multithread NUM Number of threads to use. Applicable only with multiple phenotypes. Default is 1.

-f, --max-maf NUM Maximum minor allele frequency. Default is 0.05 (5%).

-r, --remove\_monomorphic Remove SNPs with AF=0. Use carefuly as very rare SNPs might be marked AF=0 in VCF files!!! Default is false.

 -X, --chrX Include chrX non-pseudoautosomal regions in analysis - or any other haploid genotypes. For VCF files only. Default behavior is to skip SNP with only one strand (i.e. GT=0 is excluded; GT=0/0 is included)

Program options:

-h, --help Display this screen.

### **5. Output files**

Multiple files are created while running the script, most of which can be disregarded. Temporary files have a ".temp" extension. The main result files are described here.

1) .assoc file: outputs the association results, including the *P*-values. This file contains the main results for the analysis. This file contains multiple columns:

- GENE Gene ID
- N\_carriers Mumber of homozygote or compound heterozygote KOs
- MEAN Phenotypic mean of KOs
- SD Standard deviation of KOs
- MIN Lowest phenotypic value of KOs
- MAX Highest phenotypic value of KOs
- N\_noncarriers Number of individuals that are not detected as KOs (i.e. controls)
- MEAN\_noncarriers Mean phenotype of controls
- P Association *P*-value
- N\_markers Number of markers analyzed in gene
- minMAF Lowest minor allele frequency
- maxMAF Highest minor allele frequency
- nHZ Number of KOs with homozygous LoF
- nCH Number of KOs with compound heterozygote LoF

2) .out file: Details the SNPs analysed in each gene. For each gene, the information will be outputted in the following format:

> GENE\_NAME SNPS: snp\_1 [freq=0.03], snp\_2 [freq=0.05] ID: ko\_individual\_1, ko\_individual\_2, ko\_individual\_3 Mean\_phenotype: 2.55 Pvalue: 0.11

When using multiple phenotypes, these files will be outputted separately for each phenotype. An additional file is outputted (.all.assoc file). This file is a matrix of all phenotypes and genes, with their associated mean and *P*-value.

3) .all.assoc

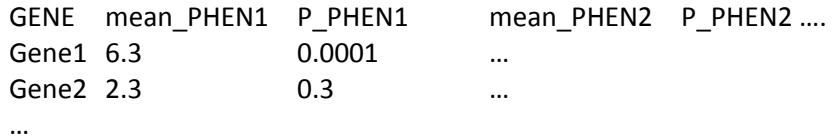

4) .info: This file links the gene KOs to the phenotype. It is a temporary file used by the R-script to calculate P-values.

5) .knockouts.count: A file listing the number of homozygous (nHz) and compound heterozygous (nCH) KOs per individuals. The sum of these corresponds to the total number of KO per individual.

ID nHz nCH ID\_1 2 0 ID\_2 0 1 ID\_3 0 0

## **6. Examples**

- 1) The user wants to run the knockoutQT.rb script with 50000 permutations on the plink.bam, plink.bim, and plink.fam files using an annotation file *annotation.txt* and phenotype file *phenotypes.txt*. The user wants to use 4 threads to run 4 phenotypes in parallel.
	- *ruby ./knockoutQT.rb --input plink --annotation annotation.txt --output output -m phenotypes.txt -n 50000 -t 4*
- 2) The user wants to run the script on phased genotypes of variants with MAF<0.01 using the file vcfFile.vcf.gz
	- *ruby ./knockoutQT.rb --input vcfFile.vcf.gz --annotation annotation.txt --output output -m phenotypes.txt -p -f 0.01*